# **jsontransform Documentation**

*Release 1.0.1-stable*

**Peter Morawski**

**Sep 15, 2018**

### **Contents**

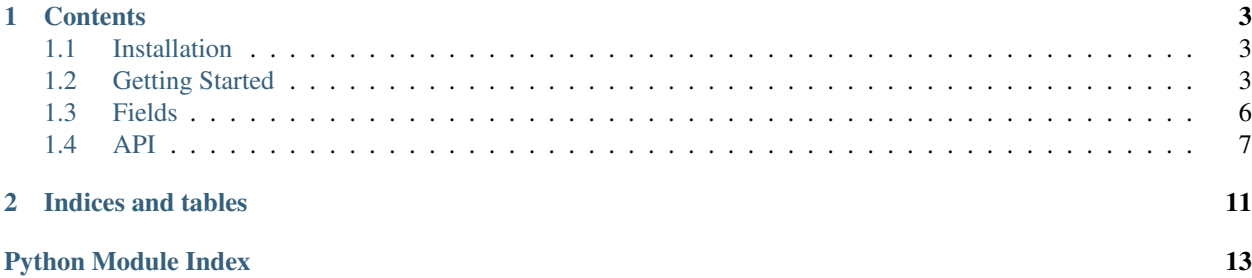

json-transform is a small library to help you convert your python objects into JSON documents and vice versa. The source code of json-transform is hosted on [Bitbucket.](https://bitbucket.org/Peter-Morawski/json-transform/)

New? Here is some help:

- *[Installation](#page-6-1)*
- *[Getting Started](#page-6-3)*

## CHAPTER 1

### **Contents**

### <span id="page-6-4"></span><span id="page-6-1"></span><span id="page-6-0"></span>**1.1 Installation**

#### **1.1.1 PyPI**

To install json-transform from PyPI you simply have to type the following command into the console

**\$** pip install json-transform

### **1.1.2 Git**

To install the json-transform directly from the source which is hosted on [Bitbucket](https://bitbucket.org/Peter-Morawski/json-transform/) you have to type the following commands into the console

```
$ git clone git@bitbucket.org:Peter-Morawski/json-transform.git
$ cd json-transform
$ python setup.py install
```
### <span id="page-6-3"></span><span id="page-6-2"></span>**1.2 Getting Started**

This guide will show you how you can start using json-transform in order to simplify your JSON object parsing.

#### **1.2.1 What you'll learn**

You'll learn how to define a JSON object in python using json-transform and how to encode your object instance into a JSON file as well as deserialize it from one.

### **1.2.2 Installing json-transform**

Before you can start testing the following examples, you first need to install json-transform. To do this simply visit the *[Installation](#page-6-1)* Page and follow the PyPI guide there.

### **1.2.3 Defining our first JSONObject using json-transform**

Now that you have successfully installed json-transform we can finally start defining your first  $J50NOb\text{ }ject$ . To do that you have to create a Plain Old Python Object. It can have any amount of methods, properties, etc. . . The important part is

1. it needs to extend the  $JSONOD \text{ject}$  class so that json-transform will recognize that this object is intended to be a encodable and decodable to a JSON document.

2. it needs to have at least one property decorated with the  $field()$  decorator.

So let's define a simple entity.

```
from jsontransform import JSONObject, field
class Person(JSONObject):
   def __init__(self):
        self._first_name = ""
        self. last name = " "@property
    @field("firstName", required=True)
    def first_name(self):
        return self._first_name
    @first_name.setter
    def first_name(self, value):
        self._first_name = value
    @property
    @field("lastName")
    def last_name(self):
        return self._last_name
    @last_name.setter
    def last_name(self, value):
        self. last name = value
```
In this example we have given the *first\_name* and the *last\_name* property a custom field\_name so when we encode our [JSONObject](#page-12-0) the fields in the resulting JSON document will be called firstName and lastName. The same applies for the decoding. The decoder will search for fields called *firstName* and *lastName*. We will see this later in action.

Besides a **field\_name** the *first\_name* property has the **required** parameter set to True. This means that this  $fi \in cl(d)$ is mandatory when we want to decode a JSON document into our  $JSONOb\,ject.$ 

Now that we have defined our entity let's create an instance of it.

```
peter = Person()
peter.first_name = "Peter"
peter.last_name = "Parker"
```
#### **1.2.4 Encoding**

When we want to encode our [JSONObject](#page-12-0) we can use the following functions

- [dump\(\)](#page-12-1) to encode it into a *write()* supporting file-like object
- [dumps\(\)](#page-13-1) to encode it into an *str* or
- [dumpd\(\)](#page-12-2) to encode it into a *dict*

It is also possible to encode our [JSONObject](#page-12-0) using the [JSONEncoder](#page-11-0) but to keep it simple we will use the [dumpd\(\)](#page-12-2) function to encode our [JSONObject](#page-12-0) into a dict.

To keep things simple we will use the  $dumpd()$  function to encode our [JSONObject](#page-12-0) into a dict which is JSON conform.

```
from jsontransform import dumpd
dumpd(peter)
# result: {'age': 56, 'birthday': '1962-09-23', 'firstName': 'Peter', 'lastName':
˓→'Parker'}
```
#### **1.2.5 Decoding**

When we want to decode a file, *dict* or an *str* into our JSONOb ject we can use the following functions

- [load\(\)](#page-13-2) to decode a [JSONObject](#page-12-0) from a *read*() supporting file-like object
- [loads\(\)](#page-13-3) to decode a [JSONObject](#page-12-0) from an *str* or
- [loadd\(\)](#page-13-4) to decode a [JSONObject](#page-12-0) from a *dict*

We also have a  $\text{JSONDecoder}$  $\text{JSONDecoder}$  $\text{JSONDecoder}$  which can be instantiated and provides the same functionality like the previously mentioned functions but to keep it simple we'll use the [loadd\(\)](#page-13-4) function to decode a *dict* into our [JSONObject](#page-12-0).

```
from jsontransform import loadd
peter = loadd({'age': 56, 'birthday': '1962-09-23', 'firstName': 'Peter', 'lastName':
˓→'Parker'})
print(type(peter))
# result <class 'Person'>
print(peter.first_name)
# result: Peter
print(peter.last_name)
# result: Parker
```
**Note:** When decoding into a JSONOb ject we can specify the target type / the JSONOb ject into which the JSON document should be decoded OR we can let json-transform find the most matching [JSONObject](#page-12-0) by itself *(like in*) *the example above)*.

After the decoding our fields/properties will be casted into their appropriate type. To see which types are supported check the *[Fields](#page-9-0)* page.

### <span id="page-9-0"></span>**1.3 Fields**

### **1.3.1 Encoding**

#### **Supported field types**

- *None*
- *str*
- *unicode*
- *int*
- *float*
- *list*
- *tuple*
- *dict*
- *set*
- datetime.date
- datetime.datetime (with timezone or without)
- JSONObject

Note: Types like *set*, *tuple* will be converted into a list during the serialization process and can't be decoded into their original types.

### **1.3.2 Decoding**

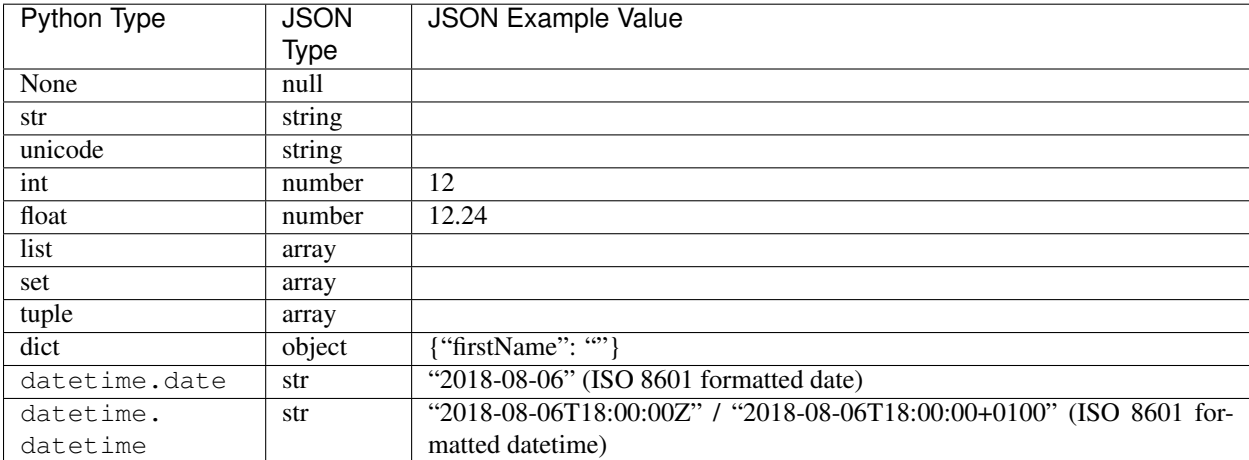

### <span id="page-10-7"></span><span id="page-10-0"></span>**1.4 API**

```
exception jsontransform.ConfigurationError
```
The passed JSONOb ject was not configured correctly.

#### <span id="page-10-4"></span>**exception** jsontransform.**ConstraintViolationError**

A constraint which has been defined on a  $field()$  has been violated.

#### <span id="page-10-2"></span>**class** jsontransform.**FieldMode**

The [FieldMode](#page-10-2) describes the behavior of the field () during the encoding/decoding process. It marks that the  $field()$  should not be in the JSON document when the [JSONObject](#page-12-0) is encoded but it should be decoded and vice versa.

#### **DECODE = 'd'**

Indicates that the  $field()$  can ONLY be decoded.

#### **ENCODE = 'e'**

Indicates that the  $field()$  can ONLY be encoded.

#### **ENCODE\_DECODE = 'ed'**

Indicates that the  $field()$  can be encoded AND decoded.

#### <span id="page-10-1"></span>**class** jsontransform.**JSONDecoder**

This class offers methods to decode a JSON document into a [JSONObject](#page-12-0). A JSONObject can be decoded from

- an *str*
- a *dict*
- a *write()* supporting file-like object

#### <span id="page-10-6"></span>**from\_json\_dict**(*json\_dict*, *target=None*)

Decode a python *dict* into a [JSONObject](#page-12-0). The *dict* MUST be JSON conform so it cannot contain other object instances.

#### Parameters

- **json\_dict** The dict which should be decoded
- **target** (optional) The type of the target JSONObject into which this dict should be decoded. When this is empty then the target JSONObject will be searched automatically

#### Raises

- **[ConfigurationError](#page-10-3)** When the target JSONObject does NOT define any JSON fields
- **TypeError** When the signature of the passed target did NOT match the signature of the passed dict i.e. they had no fields in common
- **[MissingObjectError](#page-12-3)** When no target JSONObject was specified AND no matching JSONObject could be found
- **[ConstraintViolationError](#page-10-4)** When a field inside the dict violated a constraint which is defined on the target JSONObject e.g. a required field is missing

Returns A JSONObject which matched the signature of the dict and with the values of it

#### <span id="page-10-5"></span>**from\_json\_file**(*json\_file*, *target=None*)

Decode a *read()* supporting file-like object into a JSONOb ject. The file-like object **MUST** contain a valid JSON document.

#### Parameters

- <span id="page-11-2"></span>• **json file** – The read() supporting file-like object which should be decoded into a **JSONObject**
- **target** (optional) The type of the target JSONObject into which this file-like object should be decoded. When this is empty then the target JSONObject will be searched automatically

#### Raises

- **[ConfigurationError](#page-10-3)** When the target JSONObject does NOT define any JSON fields
- **TypeError** When the signature of the passed target did NOT match the signature of the JSON document which was read from the passed file-like object i.e. they had no fields in common
- **[MissingObjectError](#page-12-3)** When no target JSONObject was specified AND no matching JSONObject could be found
- **[ConstraintViolationError](#page-10-4)** When a field of the JSON document which was read from the file-like object violated a constraint which is defined on the target JSONObject e.g. a required field is missing

Returns A JSONObject which matched the signature of the JSON document which the read() supporting file-like object returned and with the values of it

#### <span id="page-11-1"></span>**from\_json\_str**(*json\_str*, *target=None*)

Decode an *str* into a [JSONObject](#page-12-0). The *str* MUST contain a JSON document.

#### Parameters

- **json\_str** The str which should be decoded
- **target** (optional) The type of the target JSONObject into which this str should be decoded. When this is empty then the target JSONObject will be searched automatically

#### Raises

- **[ConfigurationError](#page-10-3)** When the target JSONObject does NOT define any JSON fields
- **TypeError** When the signature of the passed target did NOT match the signature of the JSON document which was inside the passed str i.e. they had no fields in common
- **[MissingObjectError](#page-12-3)** When no target JSONObject was specified AND no matching JSONObject could be found
- **[ConstraintViolationError](#page-10-4)** When a field of the JSON document which was inside the str violated a constraint which is defined on the target JSONObject e.g. a required field is missing

Returns A JSONObject which matched the signature of the JSON document from the str and with the values of it

#### **static validate\_required\_fields**(*json\_object*, *json\_dict*)

Validate if a *dict* which will be decoded satisfied all required fields of the [JSONObject](#page-12-0) into which it will be decoded.

#### Parameters

- **json\_object** The instance of the JSONObject into which the dict will be decoded
- **json** dict The dict which should be validated

<span id="page-11-0"></span>Raises **ConstraintValidationError** – When a required field is missing

#### <span id="page-12-7"></span>**class** jsontransform.**JSONEncoder**

This class offers methods to encode a  $JSONOD$  ject into JSON document. A  $JSONOD$  ject can be encoded to

- an *str*
- a *dict*
- a *write()* supporting file-like object

#### <span id="page-12-5"></span>**to\_json\_dict**(*json\_object*)

Encode an instance of a [JSONObject](#page-12-0) into a python *dict*.

Parameters **json\_object** – The instance of the JSONObject which should be encoded

Raises

- **[ConfigurationError](#page-10-3)** When the JSONObject of which an instance was passed does NOT define any JSON fields
- **TypeError** When the type of a field in the JSONObject is not encodable

Returns A dict which represents the passed JSONObject and is JSON conform

#### <span id="page-12-4"></span>**to\_json\_file**(*json\_object*, *json\_file*)

Encode an instance of a JSONOb ject and write the result into a *write()* supporting file-like object.

#### **Parameters**

- **json** object The instance of the JSONObject which should be encoded
- **json\_file** A write() supporting file-like object

#### Raises

- **[ConfigurationError](#page-10-3)** When the JSONObject of which an instance was passed does NOT define any JSON fields
- **TypeError** When the type of a field in the JSONObject is not encodable

#### <span id="page-12-6"></span>**to\_json\_str**(*json\_object*)

Encode an instance of a JSONOb ject into an *str* which contains a JSON document.

#### **Parameters json** object – The instance of the JSONObject which should be encoded

Raises

- **[ConfigurationError](#page-10-3)** When the JSONObject of which an instance was passed does NOT define any JSON fields
- **TypeError** When the type of a field in the JSONObject is not encodable

Returns An str which contains the JSON representation of the passed JSONObject

#### <span id="page-12-0"></span>**class** jsontransform.**JSONObject**

Every entity/class which is intended to be encodable and decodable to a JSON document MUST inherit/extend this class.

#### <span id="page-12-3"></span>**exception** jsontransform.**MissingObjectError**

No JSONOb ject which matches the signature of the passed JSON document could be found.

#### <span id="page-12-1"></span>jsontransform.**dump**(*json\_object*, *json\_file*)

Shortcut for instantiating a new [JSONEncoder](#page-11-0) and calling the to\_json\_file() function.

#### See also:

<span id="page-12-2"></span>For more information you can look at the doc of  $JSONEncoder$ .to\_json\_file().

<span id="page-13-5"></span>jsontransform.**dumpd**(*json\_object*)

Shortcut for instantiating a new [JSONEncoder](#page-11-0) and calling the to\_json\_dict() function.

#### See also:

For more information you can look at the doc of  $JSONEncoder$ .to\_json\_dict().

<span id="page-13-1"></span>jsontransform.**dumps**(*json\_object*)

Shortcut for instantiating a new  $JSONEncoder$  and calling the  $to$  json\_str() function.

#### See also:

For more information you can look at the doc of [JSONEncoder.to\\_json\\_str\(\)](#page-12-6).

<span id="page-13-0"></span>jsontransform.**field**(*field\_name=None*, *required=False*, *mode='ed'*, *func=None*)

The  $field()$  decorator is used to mark that a property inside a [JSONObject](#page-12-0) is a JSON field so it will appear in the JSON document when the  $JSONOD$  ject is encoded or decoded.

#### Note:

- The brackets *()* after the @field decorator are important even when no additional arguments are given
- The property decorator must be at the top or else the function won't be recognized as a property

#### **Parameters**

- **func** The method which is decorated with @property decorator.
- **field name** (optional) A name/alias for the field (how it should appear in the JSON document) since by default the name of the property will be used.
- **required** (optional) A *bool* which indicates if this field is mandatory for the decoding process. When a field which is marked as required does NOT exist in the JSON document from which the JSONObject is decoded from, a ConstraintViolationError will be raised. (False by default)
- **mode** (optional) The FieldMode of the field. (ENCODE\_DECODE by default)

<span id="page-13-2"></span>jsontransform.**load**(*json\_file*, *target=None*)

Shortcut for instantiating a new [JSONDecoder](#page-10-1) and calling the from json file() function.

#### See also:

For more information you can look at the doc of  $JSONDecoder$ . from json file().

<span id="page-13-4"></span>jsontransform.**loadd**(*json\_dict*, *target=None*)

Shortcut for instantiating a new [JSONDecoder](#page-10-1) and calling the from json dict() function.

#### See also:

For more information you can look at the doc of  $JSONDecoder$ . from\_json\_dict().

#### <span id="page-13-3"></span>jsontransform.**loads**(*json\_str*, *target=None*)

Shortcut for instantiating a new [JSONDecoder](#page-10-1) and calling the from json\_str() function.

#### See also:

For more information you can look at the doc of  $JSONDecoder$ . from json\_str().

# CHAPTER 2

Indices and tables

- <span id="page-14-0"></span>• genindex
- modindex
- search

Python Module Index

<span id="page-16-0"></span>j jsontransform, [3](#page-6-3)

### Index

### C

ConfigurationError, [7](#page-10-7) ConstraintViolationError, [7](#page-10-7)

### D

DECODE (jsontransform.FieldMode attribute), [7](#page-10-7) dump() (in module jsontransform), [9](#page-12-7) dumpd() (in module jsontransform), [9](#page-12-7) dumps() (in module jsontransform), [10](#page-13-5)

### E

ENCODE (jsontransform.FieldMode attribute), [7](#page-10-7) ENCODE\_DECODE (jsontransform.FieldMode attribute), [7](#page-10-7)

### F

field() (in module jsontransform), [10](#page-13-5) FieldMode (class in jsontransform), [7](#page-10-7) from\_json\_dict() (jsontransform.JSONDecoder method), [7](#page-10-7) from\_json\_file() (jsontransform.JSONDecoder method), [7](#page-10-7) from\_json\_str() (jsontransform.JSONDecoder method), [8](#page-11-2)

### J

JSONDecoder (class in jsontransform), [7](#page-10-7) JSONEncoder (class in jsontransform), [8](#page-11-2) JSONObject (class in jsontransform), [9](#page-12-7) jsontransform (module), [3,](#page-6-4) [7](#page-10-7)

### L

load() (in module jsontransform), [10](#page-13-5) loadd() (in module jsontransform), [10](#page-13-5) loads() (in module jsontransform), [10](#page-13-5)

### M

MissingObjectError, [9](#page-12-7)

### T

to\_json\_dict() (jsontransform.JSONEncoder method), [9](#page-12-7) to json\_file() (jsontransform.JSONEncoder method), [9](#page-12-7) to\_json\_str() (jsontransform.JSONEncoder method), [9](#page-12-7)

### V

validate\_required\_fields()\_(jsontransform.JSONDecoder static method), [8](#page-11-2)